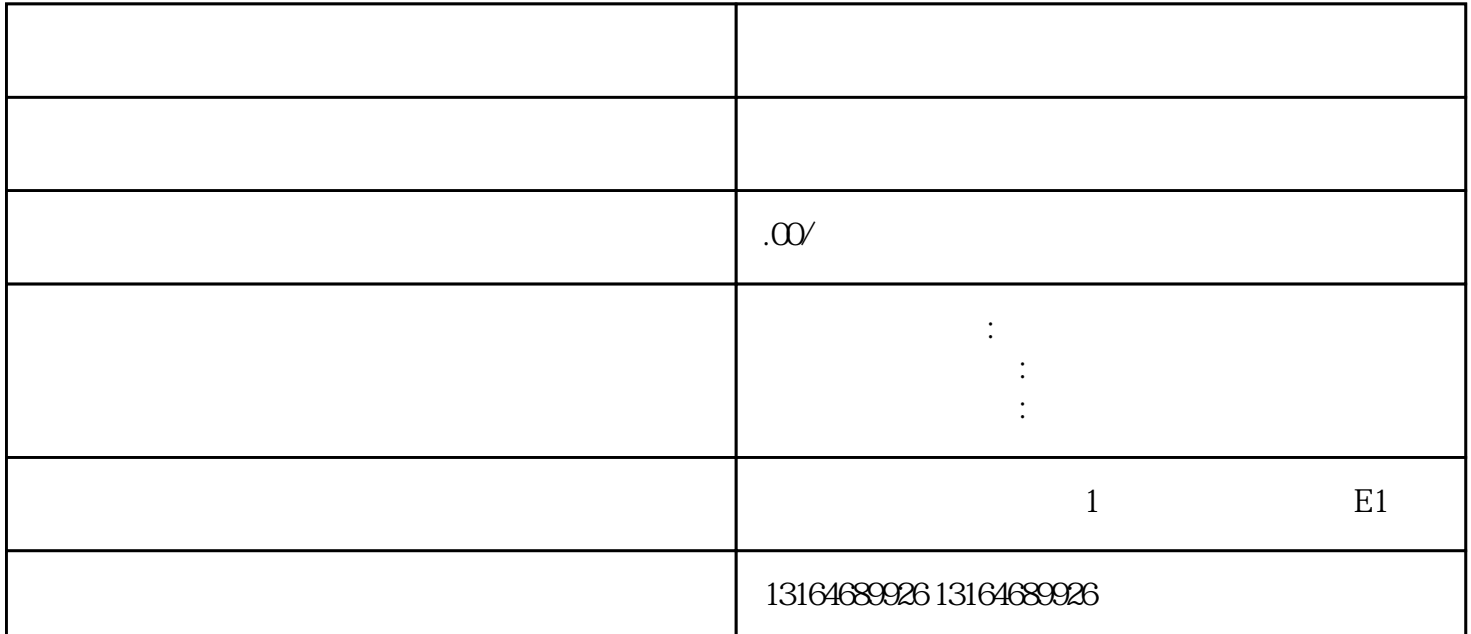

 $r=\frac{1}{2}$  and the countries of the countries  $\frac{1}{2}$  and  $\frac{1}{2}$  and  $\frac{1}{2}$  and  $\frac{1}{2}$  and  $\frac{1}{2}$  and  $\frac{1}{2}$  and  $\frac{1}{2}$  and  $\frac{1}{2}$  and  $\frac{1}{2}$  and  $\frac{1}{2}$  and  $\frac{1}{2}$  and  $\frac{1}{2}$  and  $\frac{1}{2$ 

a goumai HTML CSS JavaScript Java (1999), property of the Linux Linux Script (1999), property of the Linux Script (1999), such a Linux (1999),  $\mu$ 

8 CPU 16GB 1TB

goumai

where the MySQL the MySQL and the MySQL materials are the MySQL

 $MySQL$ 

dava later the Java ware the Java ware the set of the set of the set of the set of the set of the set of the s

war Tomcat Tomcat Tomcat  $IP$ 

guanfangwangzhan

 $IP$  IP

Java Tomcat

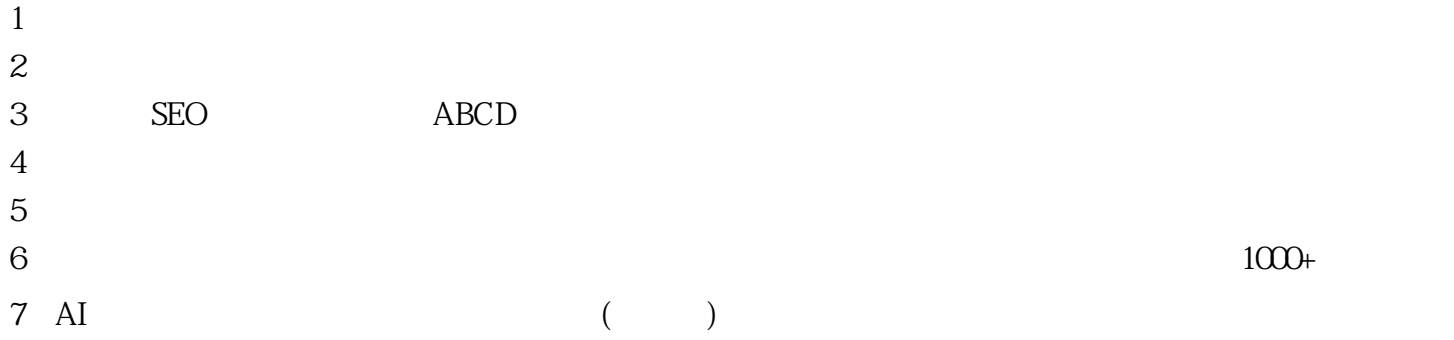

# $\overline{1}$

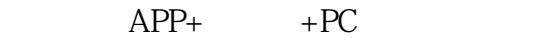

## $APP+$

①多账号一键授-权

2、 账户管理

## $\mathfrak{Z}$

 $APP+$ 

## $\overline{4}$

#### $\mathcal{S}$ eo

 $\overline{5}$ 

## $\gg$ 6 AI  $AI$

 $\overline{7}$ 

## 8、微信抖音互通

#### douyinhao

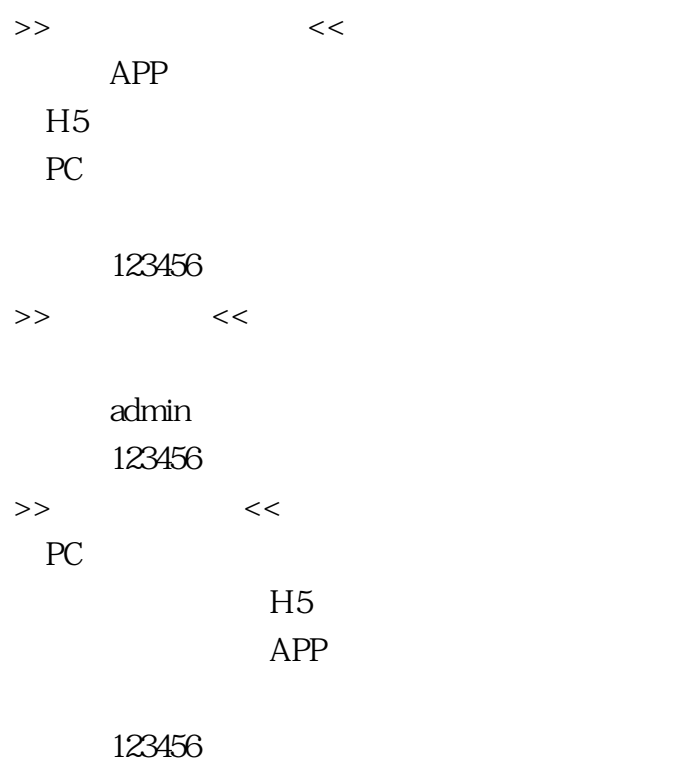